<span id="page-0-0"></span>Sicherheit im Internet Der menschliche Faktor

11. Oktober 2023

Simone Ueberwasser

Computeria Zürich

### [Die Akteure](#page-2-0)

[Schadsoftware auf Webseiten](#page-9-0)

[E-Mail](#page-13-0)

[Enkelbetrüger etc.](#page-21-0)

[QR-Codes](#page-27-0)

[Externe Datenträger](#page-30-0)

[Fazit](#page-32-0)

### <span id="page-2-0"></span>[Die Akteure](#page-2-0)

[Schadsoftware auf Webseiten](#page-9-0)

[E-Mail](#page-13-0)

[Enkelbetrüger etc.](#page-21-0)

[QR-Codes](#page-27-0)

[Externe Datenträger](#page-30-0)

[Fazit](#page-32-0)

# Monopoly mit drei Spielern

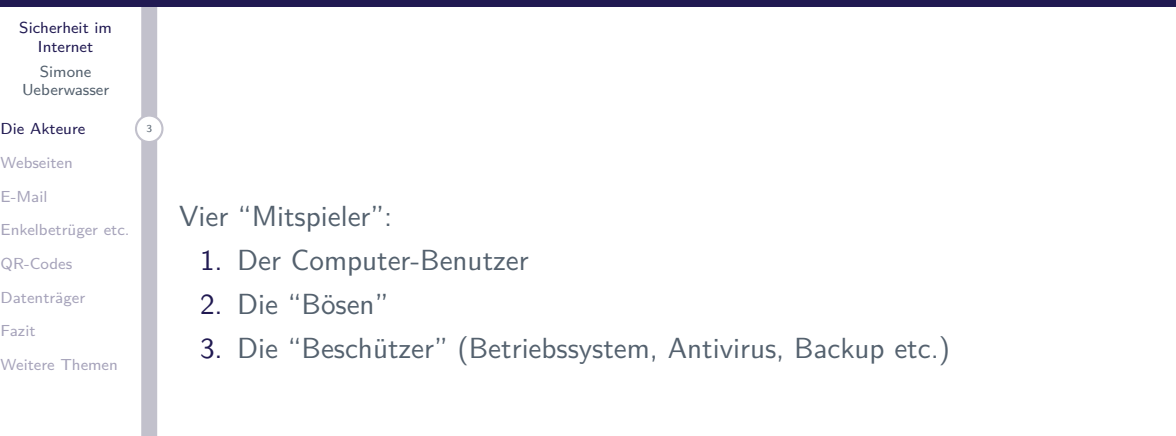

# Betriebssysteme

#### [Sicherheit im](#page-0-0) Internet Simone Ueberwasser

#### [Die Akteure](#page-2-0) <sup>4</sup>

- [Webseiten](#page-9-0)
- [E-Mail](#page-13-0)
- [Enkelbetrüger etc.](#page-21-0)
- [QR-Codes](#page-27-0)
- [Datenträger](#page-30-0)
- [Fazit](#page-32-0)
- [Weitere Themen](#page-34-0)
- ▶ Betriebssysteme und Browser bieten heute von Hause aus einiges an Sicherheit:
	- ▶ Antiviren-SW (z.B. Microsoft Defender)
	- I Schutz vor automatischem Ausführen von Code im Browser
	- I Schutz vor Installation von unbekannter oder nicht zertifizierter Software

### Die Sicherheit ist aber nur gegeben, wenn wir mitspielen

- $\blacktriangleright$  Defender aktivieren
- ▶ Warnungen des Betriebssystems und Browsers beachten
- ▶ Aktuelle Versionen verwenden von Betriebssystem, Browser, sonstiger **Software**

# Der Beschützer: Antivirensoftware

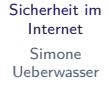

[Die Akteure](#page-2-0) <sup>5</sup>

- [Webseiten](#page-9-0)
- [E-Mail](#page-13-0)
- [Enkelbetrüger etc.](#page-21-0)
- [QR-Codes](#page-27-0)
- [Datenträger](#page-30-0)
- [Fazit](#page-32-0)
- [Weitere Themen](#page-34-0)
- ▶ Antiviren-SW kontrolliert, was auf den Computer geladen und dort gestartet wird
- ▶ Hinkt immer hinter den "Bösen" hinterher

### Deshalb: Vorbeugen ist besser als heilen

- ▶ Nur EINE Antiviren-Software aktivieren
- $\blacktriangleright$  Nicht alles anklicken
- $\blacktriangleright$  Nicht alles downloaden
- ▶ Zuerst überlegen, dann handeln
- ▶ Fokus des Vortrags darauf, was WIR tun können und sollen

### Die Bösen Was wollen sie?

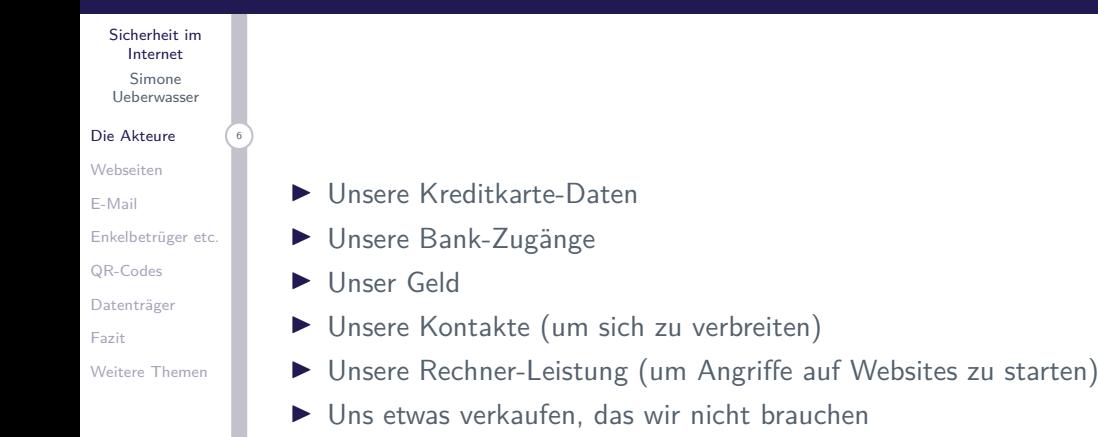

Die Bösen Wie appelieren sie an uns?

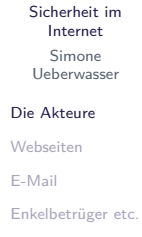

- [QR-Codes](#page-27-0)
- [Datenträger](#page-30-0)
- [Fazit](#page-32-0)
- [Weitere Themen](#page-34-0)
- ▶ Unsere Geldgier (falsche Versprechnungen)
- ▶ Unsere Neugier (Weisst Du, wer gestorben ist?)
- ▶ Unsern Familiensinn (Enkel-Anrufe)
- ▶ Unsern Stolz (die BESTE Hautcrème aller Zeiten)

### Die Bösen? Wie arbeiten sie?

#### [Sicherheit im](#page-0-0) Internet Simone Ueberwasser

#### [Die Akteure](#page-2-0)

- [Webseiten](#page-9-0)
- [E-Mail](#page-13-0)
- [Enkelbetrüger etc.](#page-21-0)
- [QR-Codes](#page-27-0)
- [Datenträger](#page-30-0)
- [Fazit](#page-32-0)
- [Weitere Themen](#page-34-0)
- I Plazieren von Schadsoftware auf Websites
- ▶ Verschicken von Links zu diesen Seiten per E-Mail, SMS, WhatsApp etc.
- ▶ Verschicken von Dokumenten, die Schadsoftware enthalten
- ▶ Verwendung von falschen Identitäten (unserer Freunde, die Bank, die Polizei)
- **Anrufe (Werbung: Enkelbetrüger)**
- **Briefe (Enkelbetrüger)**
- $\triangleright$  QR-Codes
- ▶ Vorspielen von Autorität (Polizei, Steueramt etc.)

Computeria Zürich

### <span id="page-9-0"></span>[Die Akteure](#page-2-0)

### [Schadsoftware auf Webseiten](#page-9-0)

### [E-Mail](#page-13-0)

[Enkelbetrüger etc.](#page-21-0)

[QR-Codes](#page-27-0)

[Externe Datenträger](#page-30-0)

[Fazit](#page-32-0)

# Den Anwender auf schlechte Webseiten locken

[Sicherheit im](#page-0-0) Internet Simone Ueberwasser

#### [Die Akteure](#page-2-0)

[Webseiten](#page-9-0)

- [E-Mail](#page-13-0)
- [Enkelbetrüger etc.](#page-21-0)
- [QR-Codes](#page-27-0)
- [Datenträger](#page-30-0)
- [Fazit](#page-32-0)
- [Weitere Themen](#page-34-0)

### Ähnliche Adressen

- ▶ www.oetger.ch statt www.oetker.ch
- $\triangleright$  www.posst.ch statt www.post.ch (erfundenes Beispiel)
- $\triangleright$  www.irgendetwas.ch statt irgendetwas.ch
- $\blacktriangleright$  www.irgendetwas.com statt irgendetwas.ch
- $\blacktriangleright$  http statt https

### Strategien zur Vermeidung

- ▶ Keine Adressen abtippen, sondern googeln
- ► Wenn ich die Adresse eingegeben habe, kontollieren, was beim Erscheinen der Adresse in der Adressleiste steht
- I Nicht jede Adresse, die irgendwo steht, auch aufrufen

### Den Anwender motivieren, auf etwas zu klicken Den Anwender motiviern, Zugriff auf den Computer zu geben

#### [Sicherheit im](#page-0-0) Internet

#### Simone Ueberwasser

[Weitere Themen](#page-34-0)

[Die Akteure](#page-2-0) [Webseiten](#page-9-0) [E-Mail](#page-13-0) [Enkelbetrüger etc.](#page-21-0) [QR-Codes](#page-27-0) [Datenträger](#page-30-0) [Fazit](#page-32-0)

### Uns dazu verleiten, auf etwas zu klicken

- ► Hier klicken und \$ 10'000 gewinnen!
- Achtung: sie haben eine Virus auf Ihrem Computer. Hier klicken um ihn zu entfernen!
- $\blacktriangleright$  Ihr aktuelles Horoskop

### Stoppen, denken, handeln

- ▶ Niemand schenkt mir Geld ohne Gegenleistung. NIE!
- ▶ Eine Meldung der Antivirus-Software erscheint NIE im Browser
- ▶ Meine Bank erstellt keine Horoskope

# Sehr viel Schadsoftware

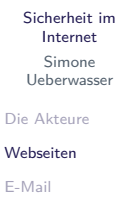

```
Enkelbetrüger etc.
```

```
QR-Codes
```

```
Datenträger
```

```
Fazit
```

```
Weitere Themen
```
- ▶ Auf Seiten, für die man sich schämt (Porno etc)
- ▶ Seiten mit illegalem Inhalt (Raubkopien von Software oder Filmen)
- $\triangleright$  Software, die ähnlich tönt oder aussieht aber billig ist

### Stoppen, denken, handeln

- In Nicht alles, was ein Freund oder ein Heftli ist eine Website empfiehlt, ist auch sinnvoll
- $\blacktriangleright$  Braucht man das wirklich?
- $\triangleright$  Vor allem im Appstore/Google Play: kontrollieren, von welcher Firma eine Software ist

### <span id="page-13-0"></span>[Die Akteure](#page-2-0)

[Schadsoftware auf Webseiten](#page-9-0)

### [E-Mail](#page-13-0)

[Enkelbetrüger etc.](#page-21-0)

[QR-Codes](#page-27-0)

[Externe Datenträger](#page-30-0)

[Fazit](#page-32-0)

# Ansätze von unerfreulichen E-Mails

[Sicherheit im](#page-0-0) Internet Simone Ueberwasser

[Enkelbetrüger etc.](#page-21-0) [QR-Codes](#page-27-0) [Datenträger](#page-30-0) [Fazit](#page-32-0)

[Weitere Themen](#page-34-0)

[Die Akteure](#page-2-0) [Webseiten](#page-9-0) [E-Mail](#page-13-0) <sup>12</sup>

- ▶ Versprochner Gewinn (Geld, Ansehen, Schönheit, verstorbener Verwandter mit Geld etc.)
- $\blacktriangleright$  Gutes Geschäft
- ▶ Billiger Kredit
- $\blacktriangleright$  Nicht zugestellte Lieferung
- $\blacktriangleright$  Erpressung
- ▶ Links zu Downloads, z.B. auf Dropbox
- ▶ E-Mail mit "interessanten" Dokumenten
- $\blacktriangleright$  etc.

## Stoppen, denken, handeln

- ▶ Niemand gibt mir grundlos Geld oder einen Kredit. NIE!
- I Unterdrücken der eigenen Neugier
- ► Frage: habe ich ein Paket bestellt? Wenn nicht, kann es nicht am Zoll hängen

# Beispiel gefälschtes E-Mails

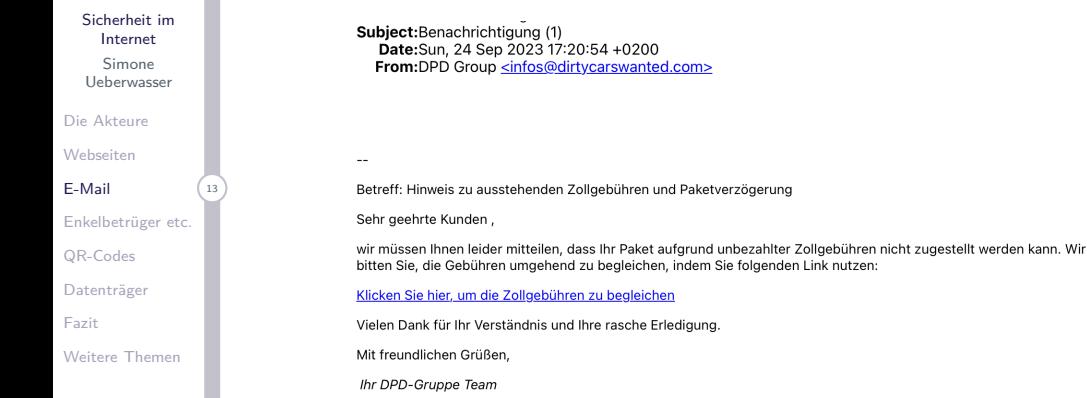

https://www.ifegroupe.com/wp-content/upgrade/A/

# Erkennen von gefälschten E-Mails

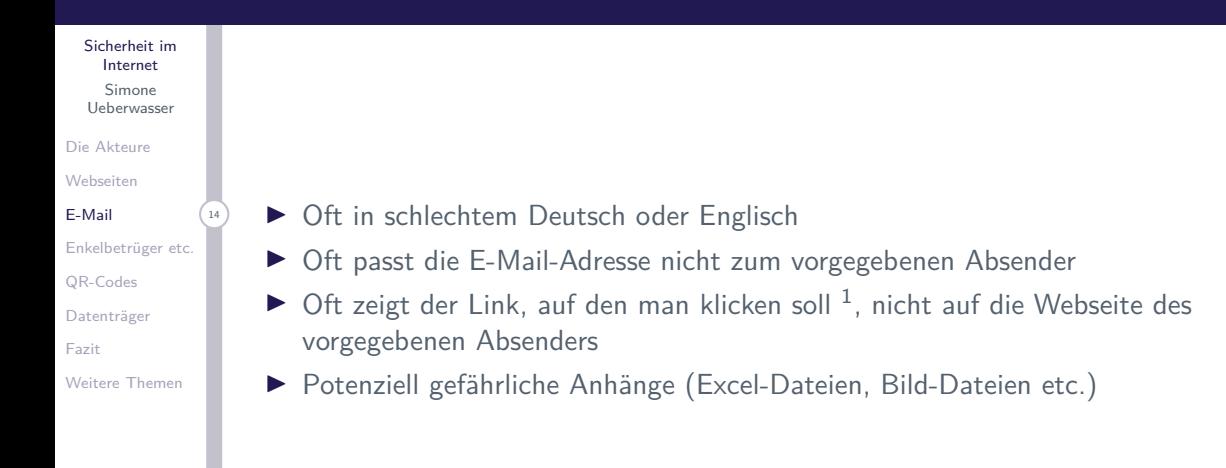

# Falsche Identitäten

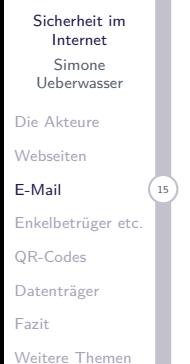

- $\blacktriangleright$  Freunde
- **Autoritäten (Polizei, Steueramt)**
- Firmen (Bank, Paketdienst)

# Wie man vorgibt, jemand anders zu sein

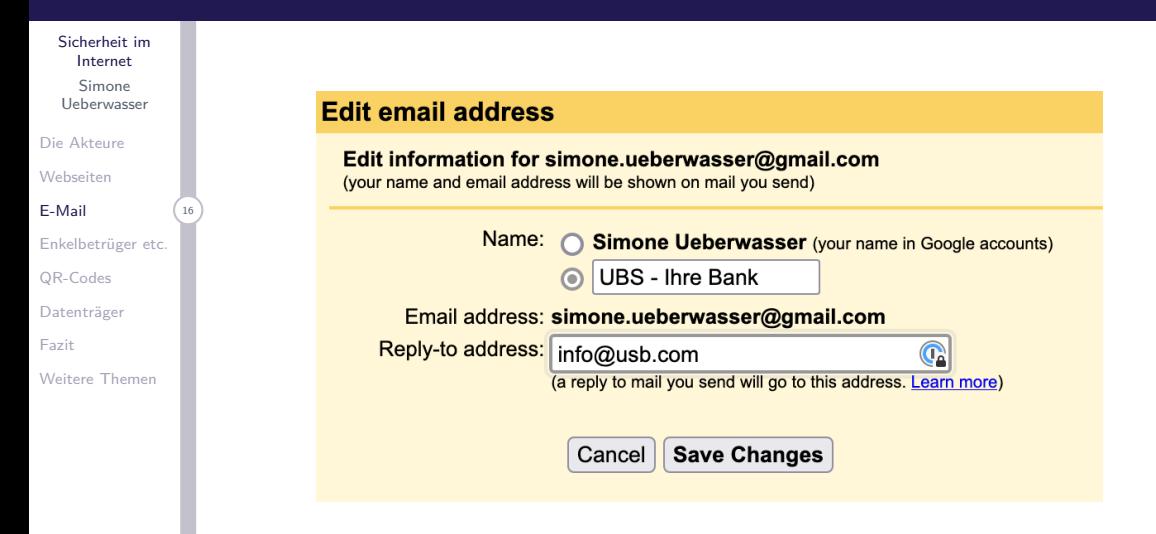

# E-Mails von falschen Identitäten

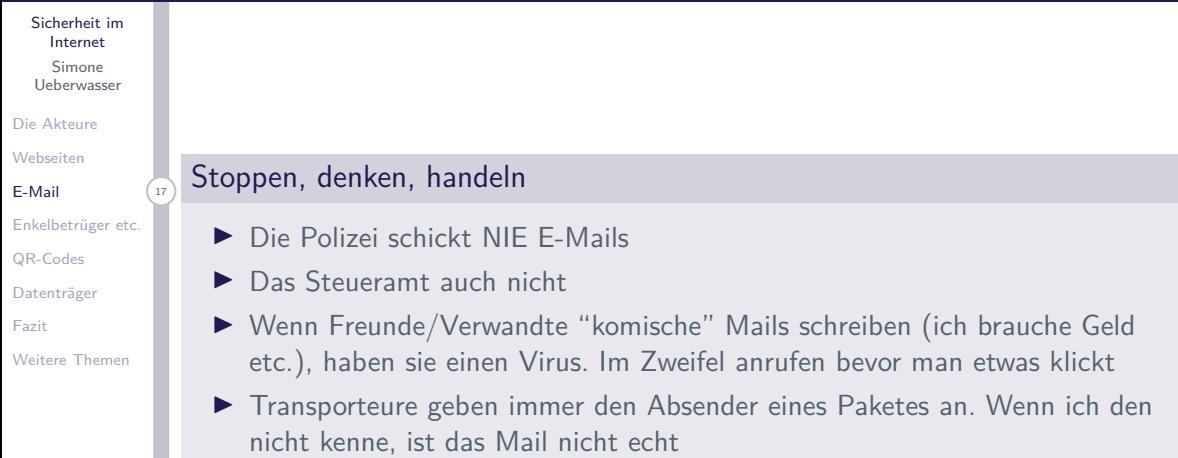

# Tips für Online Einkäufe

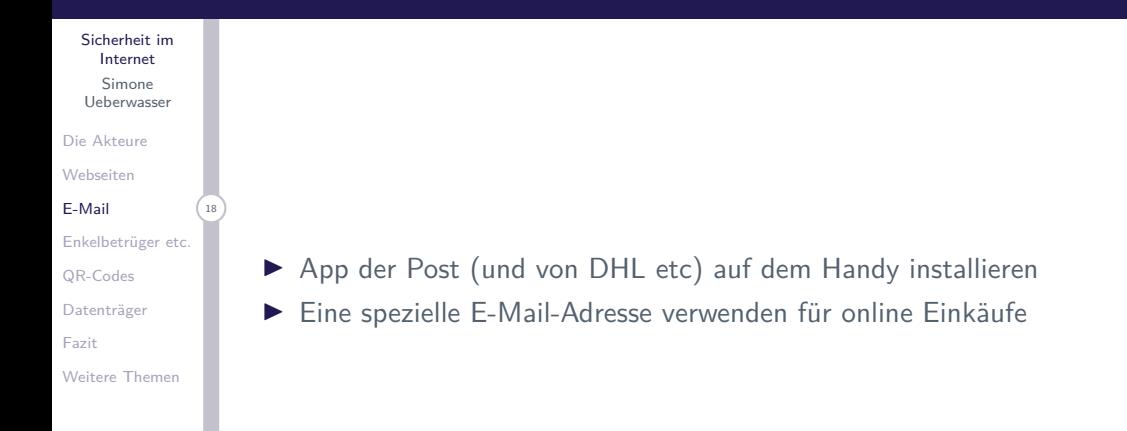

### <span id="page-21-0"></span>[Die Akteure](#page-2-0)

### [Schadsoftware auf Webseiten](#page-9-0)

[E-Mail](#page-13-0)

### [Enkelbetrüger etc.](#page-21-0)

### [QR-Codes](#page-27-0)

[Externe Datenträger](#page-30-0)

[Fazit](#page-32-0)

# Sehr aktuell

#### [Sicherheit im](#page-0-0) Internet Simone Ueberwasser

[Die Akteure](#page-2-0)

[Webseiten](#page-9-0)

[E-Mail](#page-13-0)

#### [Enkelbetrüger etc.](#page-21-0)

[QR-Codes](#page-27-0)

[Datenträger](#page-30-0)

[Fazit](#page-32-0)

[Weitere Themen](#page-34-0)

# So werden Altere über den **Tisch gezogen**

Kriminalität Eine aktuelle Studie zeigt, wie dreiste Betrüger gegen Seniorinnen und Senioren vorgehen.

#### **Bernhard Kislig**

65'000 Seniorinnen und Senioren haben sich in den vergangenen 5 Jahren Produkte und Dienstleistungen zu überhöhten Preisen aufschwatzen lassen. Ein vergleichsweise hohes Risiko beetaht waiter hai folechen Bonksucht wird. Seniorinnen und Senioren Geld abzuknöpfen: Rund 1.3 Millionen Personen ab 55 Jahren haben in den vergangenen 5 Jahren Angebote für nutzlose Waren oder Dienstleistungen erhalten - etwa für Abonnemente, Computerservices oder Hörgeräte Mit etwa 20'000 Ceschädigten

Computeria Zürich

# Ansätze

#### [Sicherheit im](#page-0-0) Internet Simone Ueberwasser

#### [Die Akteure](#page-2-0)

- [Webseiten](#page-9-0)
- [E-Mail](#page-13-0)
- [Enkelbetrüger etc.](#page-21-0)
- [QR-Codes](#page-27-0)
- [Datenträger](#page-30-0)
- [Fazit](#page-32-0)
- [Weitere Themen](#page-34-0)
- ▶ Melden sich per Telefon, Handy, E-Mail, WhatsApp, SMS oder Brief
- ▶ Nahestehende Person braucht Geld (Kaution, Gesundheit etc.)
- ▶ Anruf der "Polizei": eigenes Geld oder Wertgegenstände sind in Gefahr
- ▶ Appelieren oft an Angst um sich selber, sein Hab und Gut oder Angehörige
- ► Einbrecher sind unterwegs. Die Polizei kommt jetzt Wertgegenstände holen
- ▶ Falscher Computer-Support
- $\blacktriangleright$  Falscher Sicherheitsdienst

# Beispiele

#### [Sicherheit im](#page-0-0) Internet Simone Ueberwasser

#### [Die Akteure](#page-2-0)

- [Webseiten](#page-9-0)
- [E-Mail](#page-13-0)
- [Enkelbetrüger etc.](#page-21-0)
- [QR-Codes](#page-27-0)
- [Datenträger](#page-30-0)
- [Fazit](#page-32-0)
- [Weitere Themen](#page-34-0)
- ▶ WhatsApp: "Mamma, mein Handy wurde geklaut, deshalb die neue Nummer. Ich brauche Geld"
- ► Ein Angehöriger hatte einen Unfall verursacht und braucht Kaution (gibt es in der Form nicht in der Schweiz)
- ► Ein Angehöriger hatte einen Unfall und braucht ein Geld-Depot im Krankenhaus (gibt es in der Form nicht in der Schweiz)
- ► Sie haben einen Virus und müssen jetzt Zugang zu ihrem Computer geben
- ▶ Ein Sicherheitsdienst von Ihrer Bank hat festgestellt, dass Ihre Kreditkarte belastet wurde

# Vorgehen

#### [Sicherheit im](#page-0-0) Internet Simone

Ueberwasser

#### [Die Akteure](#page-2-0)

- [Webseiten](#page-9-0)
- [E-Mail](#page-13-0)
- [Enkelbetrüger etc.](#page-21-0)
- [QR-Codes](#page-27-0)
- [Datenträger](#page-30-0)
- [Fazit](#page-32-0)
- [Weitere Themen](#page-34-0)

## Stoppen, denken, handeln

- ▶ Klarstellen, wer die Person ist. Nicht auf Suggestion eingehen
- $\blacktriangleright$  Allenfalls zurückrufen, wenn man unsicher ist
- ▶ Die Polizei ruft nie an
- ▶ Bevor man etwas bezahlt IMMER mit der Person selber sprechen
- ▶ NIE Zugangsdaten zum Computer bekanntgeben
- ▶ NIE Kontodaten und/oder entsprechene Passwörter bekannt geben
- ▶ Keinen Fernzugriff auf den Computer erlauben
- ▶ Nachher der Polizei melden, auch wenn kein Schaden entstanden ist

Computeria Zürich

# Nummern erkennen auf dem Handy

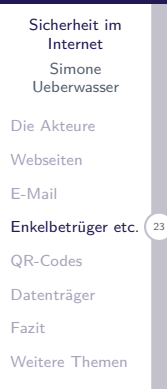

- ▶ Kontakte ins Telefonbuch des Handys aufnehmen. So werden Namen statt Nummern angezeigt
- ▶ Die App local.ch zeigt auf dem Handy auch Namen an von Nummern, die nicht in meinem Adressbuch stehen

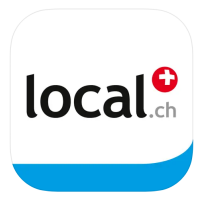

### <span id="page-27-0"></span>[Die Akteure](#page-2-0)

[Schadsoftware auf Webseiten](#page-9-0)

[E-Mail](#page-13-0)

[Enkelbetrüger etc.](#page-21-0)

### [QR-Codes](#page-27-0)

[Externe Datenträger](#page-30-0)

[Fazit](#page-32-0)

### QR-Codes "Quick response", also <schnelle Antwort>

[Sicherheit im](#page-0-0) Internet Simone Ueberwasser

[Die Akteure](#page-2-0)

[Webseiten](#page-9-0)

[E-Mail](#page-13-0)

[Enkelbetrüger etc.](#page-21-0)

[QR-Codes](#page-27-0)

[Datenträger](#page-30-0)

[Fazit](#page-32-0)

[Weitere Themen](#page-34-0)

- Wird gebraucht, um Webseiten auf dem Handy zu öffnen mit der Kamera ohne zu tippen
- Es gibt auch spezielle QR-Codes:
	- **In Schweizer Einzahlscheine (haben meistens ein Schweizerkreuz in der Mitte)** enthalten Informationen zum Konto des Empfängers, manchmal auch zum Betrag, zum Absender, zum Datum etc.
	- ► Twint-QR codes enthalten die Angaben zum Twint-Konto, auf das übertragen werden soll.

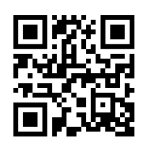

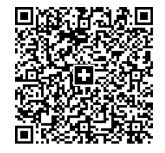

Webseite Einzahlschein

# Quishing

#### [Sicherheit im](#page-0-0) Internet

Simone Ueberwasser

#### [Die Akteure](#page-2-0)

[Webseiten](#page-9-0)

[E-Mail](#page-13-0)

[Enkelbetrüger etc.](#page-21-0)

[QR-Codes](#page-27-0)

[Datenträger](#page-30-0)

[Fazit](#page-32-0)

[Weitere Themen](#page-34-0)

QR codes werden auch gebraucht, um Menschen auf betrügerische Websites zu locken

### Stoppen, denken, handeln

- ▶ Nur QR Codes von bekannten und vertrauenswürdigen Quellen öffnen
- I Unterdrücken der eigenen Neugier
- ► Keine QR codes auf der Strasse, auf Werbung, im öffentlichen Raum scannen, wenn der Urheber nicht bekannt ist

### <span id="page-30-0"></span>[Die Akteure](#page-2-0)

[Schadsoftware auf Webseiten](#page-9-0)

[E-Mail](#page-13-0)

[Enkelbetrüger etc.](#page-21-0)

[QR-Codes](#page-27-0)

### [Externe Datenträger](#page-30-0)

[Fazit](#page-32-0)

# Externe Datenträger

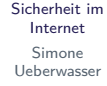

[Die Akteure](#page-2-0)

[Webseiten](#page-9-0)

[E-Mail](#page-13-0)

[Enkelbetrüger etc.](#page-21-0)

[QR-Codes](#page-27-0)

[Datenträger](#page-30-0)

[Fazit](#page-32-0)

[Weitere Themen](#page-34-0)

- ▶ CDs, DVDs, Memory-Karten (Kameras), USB-Sticks, Harddisks
- $\blacktriangleright$  Können Schadsoftware enthalten
- ► Können Programme enthalten, die die Schadsoftware automatisch ausführt beim Einlegen des Datenträgers

## Stoppen, denken, handeln

- ► Keine Datenträger von unbekannter Quelle in den Computer einstecken (z.B. auch Werbung von Firmen!)
- I Unterdrücken der eigenen Neugier
- ► Treiber für neue Geräte vom Internet laden, nicht von der beiliegenden DVD

### <span id="page-32-0"></span>[Die Akteure](#page-2-0)

[Schadsoftware auf Webseiten](#page-9-0)

[E-Mail](#page-13-0)

[Enkelbetrüger etc.](#page-21-0)

[QR-Codes](#page-27-0)

[Externe Datenträger](#page-30-0)

### [Fazit](#page-32-0)

# Fazit

#### [Sicherheit im](#page-0-0) Internet Simone

Ueberwasser

#### [Die Akteure](#page-2-0)

- [Webseiten](#page-9-0)
- [E-Mail](#page-13-0)
- [Enkelbetrüger etc.](#page-21-0)
- [QR-Codes](#page-27-0)
- [Datenträger](#page-30-0)
- **[Fazit](#page-32-0)**
- [Weitere Themen](#page-34-0)
- ▶ Es gibt sehr viele Arten, wie man versucht, uns zu betrügen
- ▶ Gezielt wird auf unsere Computer aber auch auf unser Geld
- ▶ Antiviren-Software etc. schützen uns nur bedingt
- ► Gefährdung gibt es nicht nur am Computer, sondern auch durch Anrufe

## Wie schützen wir uns?

- $\blacktriangleright$  Stoppen, denken, handeln
- ▶ Keine Impulshandlungen (auf Links klicken: Dokumente öffnen: Kaufverträge unterschreiben)
- $\blacktriangleright$  Im Zweifel nachfragen bevor man handelt
- ▶ Betriebssysteme und Software up-to-date halten

### <span id="page-34-0"></span>[Die Akteure](#page-2-0)

[Schadsoftware auf Webseiten](#page-9-0)

[E-Mail](#page-13-0)

[Enkelbetrüger etc.](#page-21-0)

[QR-Codes](#page-27-0)

[Externe Datenträger](#page-30-0)

[Fazit](#page-32-0)

# Werbung auf dem Handy

[Sicherheit im](#page-0-0) Internet Simone Ueberwasser

- [Die Akteure](#page-2-0)
- [Webseiten](#page-9-0)
- [E-Mail](#page-13-0)
- [Enkelbetrüger etc.](#page-21-0)
- [QR-Codes](#page-27-0)
- [Datenträger](#page-30-0)
- [Fazit](#page-32-0)
- [Weitere Themen](#page-34-0)
- ▶ Werbeanrufe sind stellen keine Gefahr für das Handy dar, aber sie sind lästig.
- ▶ Mit der App local.ch können bekannte Callcenter blockiert werden.
- ▶ Man muss sich bewusst sein, dass man der App dazu Zugriff gibt auf das eigene Adressbuch und auf die Anrufs-App
- ▶ Ausserdem zeigt die App oft den Namen von Anrufern an (nicht bei Handy-Nummern und nicht bei Firmen, die eine Haupt- und viele Neben-Nummern haben)
- ▶ Funktioniert nur auf dem Handy, nicht auf dem Festnetz

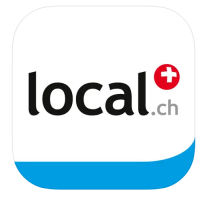

# Passwort-Manager

#### [Sicherheit im](#page-0-0) Internet Simone Ueberwasser [Die Akteure](#page-2-0) [Webseiten](#page-9-0) [E-Mail](#page-13-0) [Enkelbetrüger etc.](#page-21-0)

- [QR-Codes](#page-27-0)
- [Datenträger](#page-30-0)
- [Fazit](#page-32-0)
- [Weitere Themen](#page-34-0)
- **Passwortmanager (von Microsoft, Apple oder externen Anbietern)** generieren und speichern Passwörter
- ▶ Man benutzt nicht immer das gleiche Passwort
- ▶ Das Passwort ist lange und kompliziert, kann schlechter erraten werden
- ► Der Passwortmanager kontrolliert die URL (www-Adresse) bevor er ein Passwort eingibt
- ► Verhindert Key-Logger-Schad-Software, die einzelne Buchstaben aufzeichnet
- I Synchronisiert zwischen Geräten

# 3D-Sicherheit

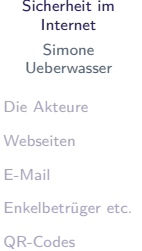

[Datenträger](#page-30-0)

[Fazit](#page-32-0)

[Weitere Themen](#page-34-0)

- I "Dritte Dimension" der Sicherheit
- ▶ Wird heute oft von Banken verlangt
- ▶ Zusätzlicher Code, der per SMS geschickt wird oder zusätzliche Authentifizierung über das Handy
- **F** Erhöht die Sicherheit, weil er an ein spezielles Gerät (mein Handy) gebunden ist

# Passkeys

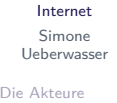

[Sicherheit im](#page-0-0)

- [Webseiten](#page-9-0)
- [E-Mail](#page-13-0)
- [Enkelbetrüger etc.](#page-21-0)
- [QR-Codes](#page-27-0)
- [Datenträger](#page-30-0)
- [Fazit](#page-32-0)
- [Weitere Themen](#page-34-0)
- ▶ Soll gemäss Apple, Google und Microsoft die Zukunft sein
- Kurzversion: Das Gerät ist beim Betreiber (z.B. der Bank) bekannt und wird automatisch akzeptiert
- **Passwörter und 3D entfallen**
- $\triangleright$  Ist nicht sicher bei gemeinsam genutzten Computern
- $\triangleright$  Ist oft nicht möglich bei Firmencomputern